**E-05-08-29**

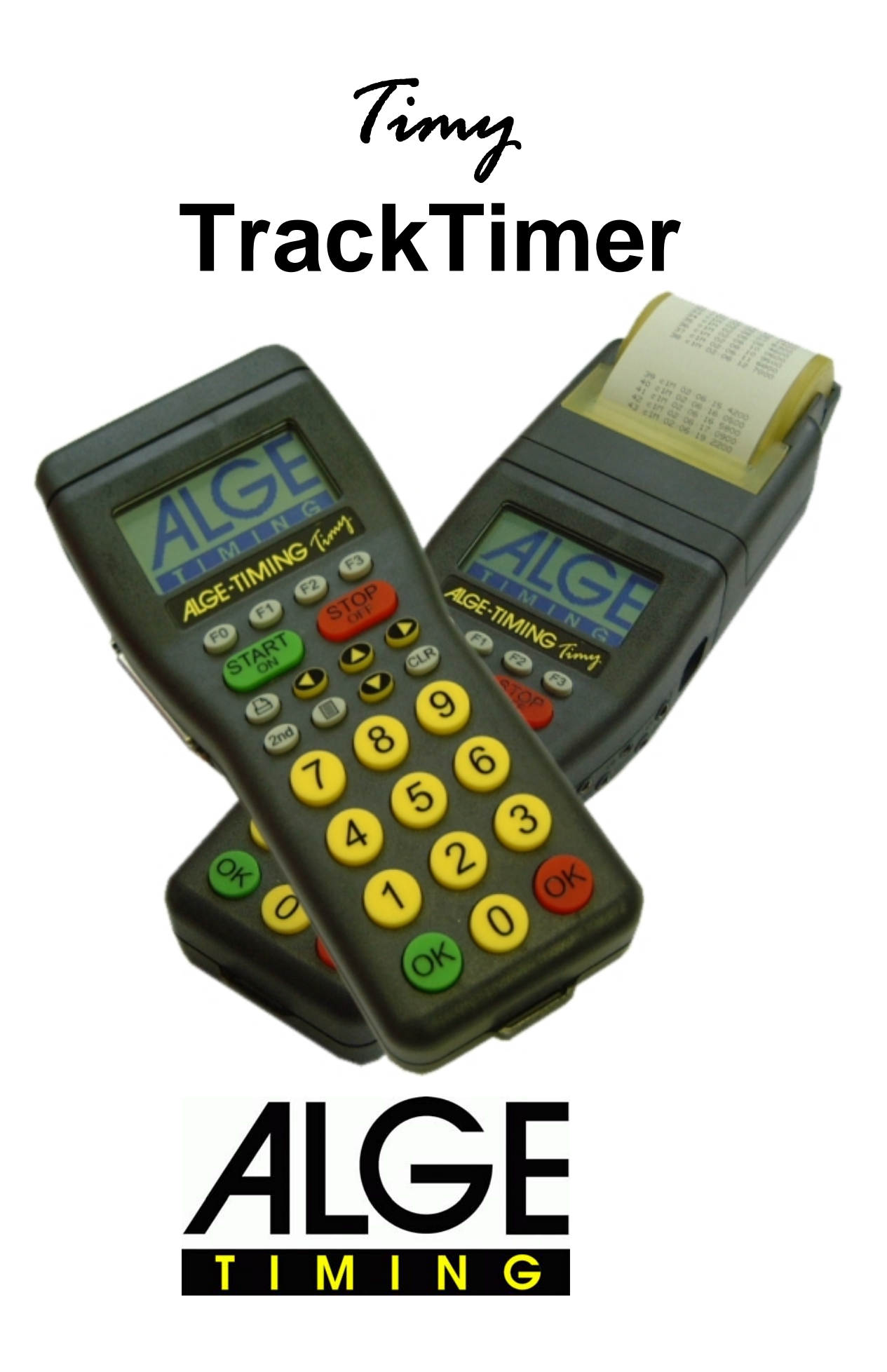

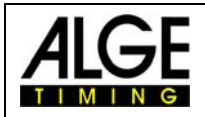

Timy TrackTimer

# Table of contents

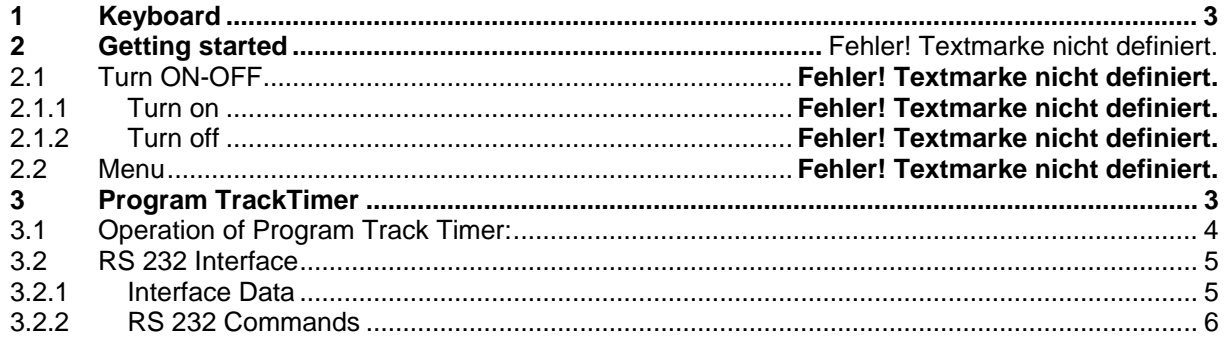

Copyright by **ALGE-TIMING** 

Technical changes reserved!

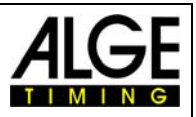

# <span id="page-2-0"></span>**1 Keyboard an getting started**

See Timy manual "GENERAL"

### **2 Program TrackTimer**

The program TrackTimer is made for all sports with one mass start and finish arrival on different tracks (e.g. athletic, swimming). It is possible to start a race and use for each lane a different finish trigger. To operate the Timy in this mode you need additionally the Docking Station TIDO or Multichannel MC9.

Further this program works also very well for timing a single racer with intermediate times. The clock stops after each impulse and continues with the running time when pressing key  $<$ OK $>$  (red).

<span id="page-3-0"></span>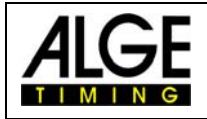

# *Timy* TrackTimer

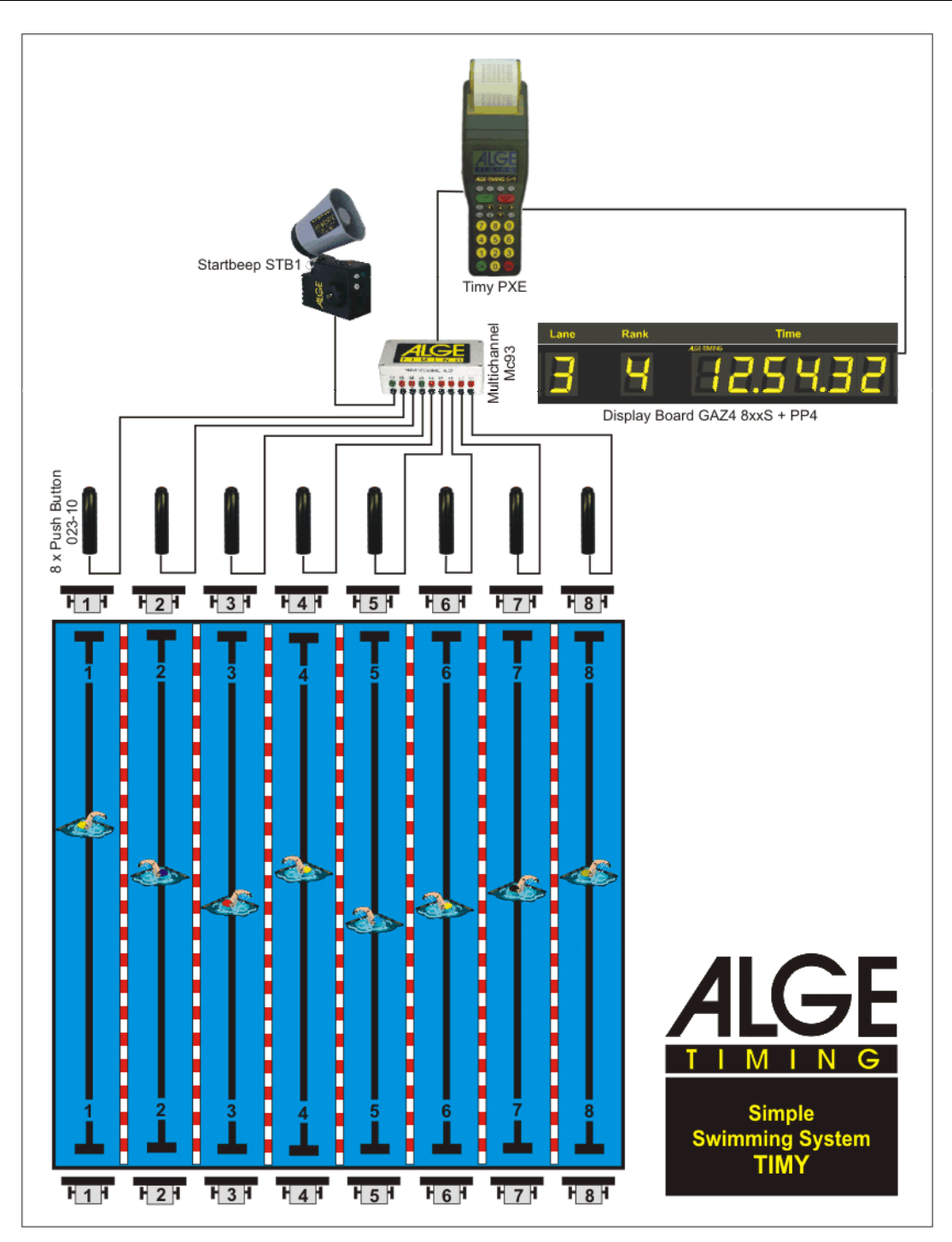

# *2.1 Operation of Program Track Timer:*

- Switch the Timy on as described on page 4
- Select <TrackTimer>
- Clear the memory with key  $\bullet$  or  $\bullet$  and press key  $\bullet$  or  $\bullet$  (red or green).
- Input the time of day and date for synchronization and confirm it with  $\bullet$  or  $\bullet$  (or  $\circledast$ . Make a synchronization start (e.g. with key START  $\left( \frac{SART}{n} \right)$ ).
- Now it shows ID-number 1 and the time zero
- If you want to input another ID-number, do it with the keyboard and confirm it with  $\bullet$ or ok
- Start the race with a start impulse (channel 0) or keyboard  $\frac{1}{2}$ .

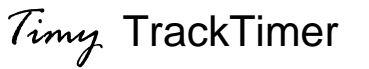

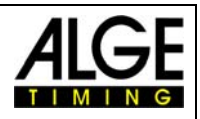

- <span id="page-4-0"></span>• Stop each competitor with finish impulse device (e.g. manual push buttons)
- If you get a wrong impulse, or if you want to see other times press  $\bullet$ .
- After the race is finished, input the next ID-number and confirm it with  $\bullet$  or  $\bullet$ , etc.

#### *2.2 RS 232 Interface*

#### **2.2.1 Interface Data**

RS 232 Interface Standard 38.400 Baud (adjustable: 2400, 4800, 9600, 19200, 38400) 8 Data Bit, no Parity Bit, 1 Stop Bit ASCII Characters

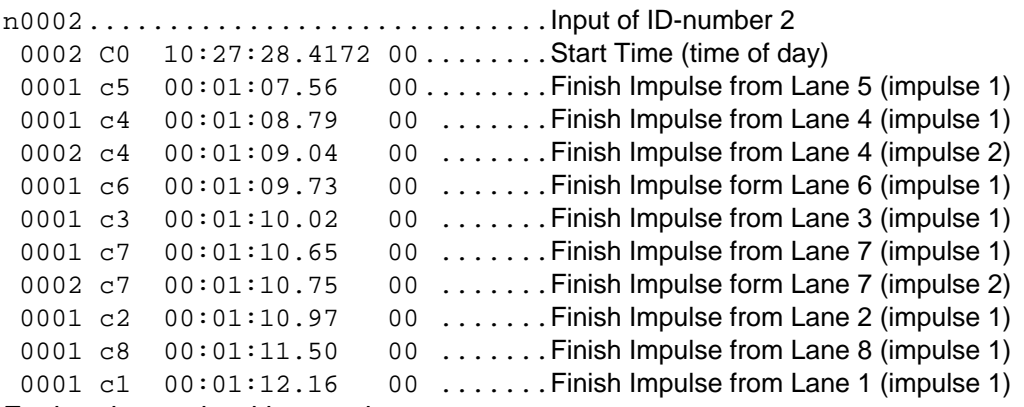

Each string ends with a carriage return

#### **Channels:**

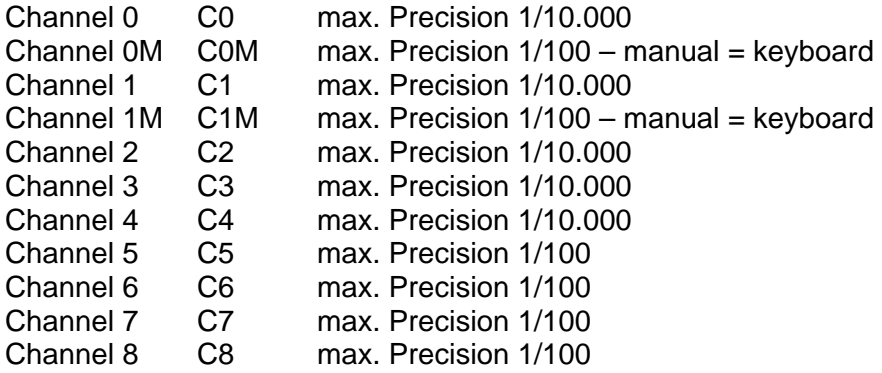

<span id="page-5-0"></span>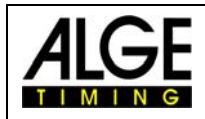

*Timy* TrackTimer

#### **2.2.2 RS 232 Commands**

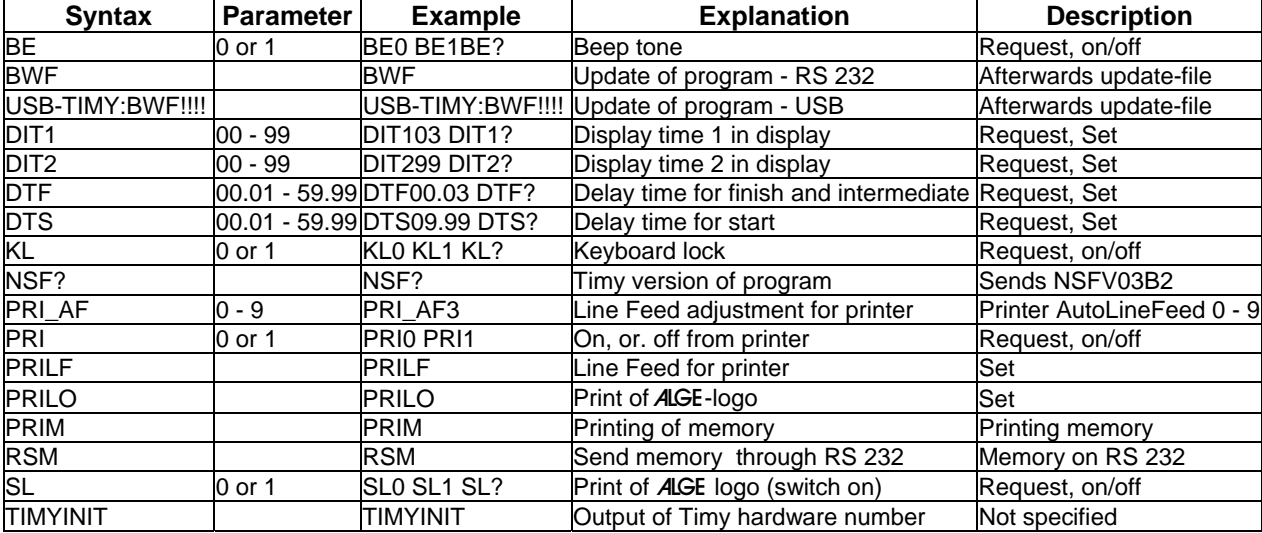